## Booting the H-89 / Z-90 Computer with the MMS ROM

In order to run the QuikStor Operating System to use the Z67-IDE, we must replace the Heath's system boot ROM with the MMS boot ROM. This results in some minor changes to the boot process on the H-89/90 computer.

On power up, the initialization of the ROM code will detect a 4 MHz CPU clock speed and report it on the H19 screen followed by the new system prompt. Otherwise, you just get the prompt: IDE:

|  $CPU$  SPEED = 4 MHZ . . . .  $|$  IDE: |

|

|

To boot from the H-17 floppy system, one would type: {letters enclosed by  $\leq$  are auto-completed}

 $|$  IDE: B<OOT> B<B>0 ; unit 0  $|$  IDE: B<OOT> B<B>1 : unit 1 | IDE: B<OOT> B<B>2 ; unit 2

To boot from the H-37 floppy system, one would type:

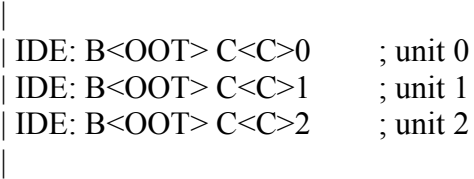

To boot the Z-67 system, one would type:

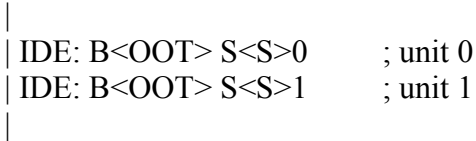

On the original Heath system, unit  $0$  was the Hard Drive and unit 1 was the 8" floppy. With the Z67-IDE, unit 0 is Hard Drive 0 and unit 1 is Hard Drive 1.

When booting HDOS from the Z67-IDE:

| IDE: B<OOT> S<S>0 ; boots the specified default partition or presents boot menu

| IDE: B<OOT> S<S>0:part-n ; boots partition n, if SYSGENed

Partition names HDOS or HDOS0, HDOS1, HDOS2, ..., HDOS7 specified for part-n above.